**Question from Neil: I'm trying to query which test cases have workproduct defects with a specific milestone (release). I can find all workproduct with a given milestone, but I get both user stories and defects.** 

## **How do I just pull the defects?**

**Super Rally Answer:** There isn't a straightforward way to do this, but it can be done. There is a hidden field on the artifact object named: TypeDefOid. This hidden field holds the definition of the object. To distinguish only the artifacts for example, you'd need to:

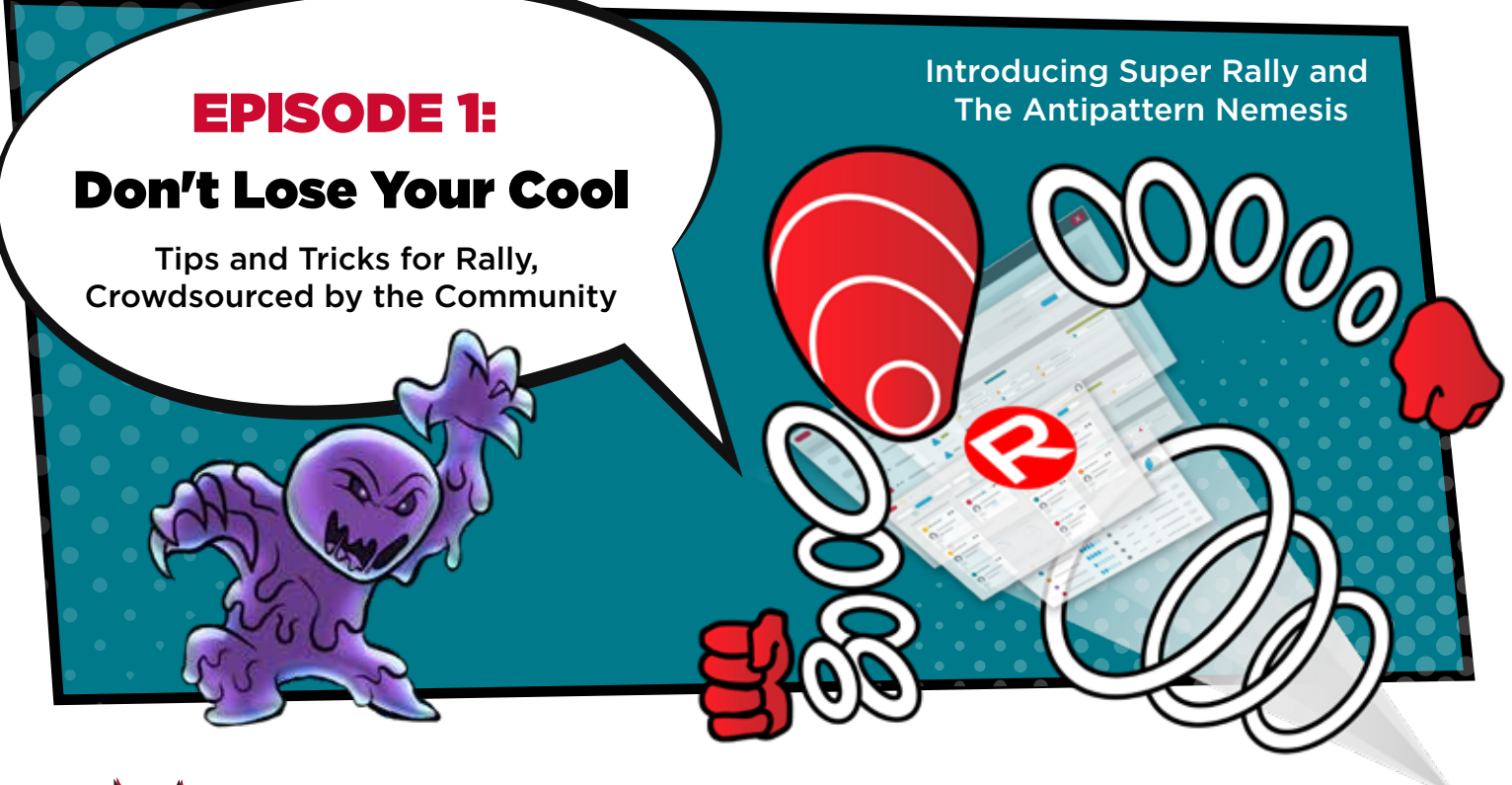

1. Query the TypeDefinition endpoint using a query such as: (Name = "Defect"), then find the ObjectId, let's say you get 12345. You can also query the TypeDefOid for other objects such as user story (HierachicalRequirement) and others

**Super Rally Answer:** There isn't a way in a single WSAPI query to get both test cases along with the actual details of their associated defects. You will need to execute two queries. One (as you're doing) to get the test cases. The second gets the details of their defects by fetching the defects fields you need.

2. Back in your TestCase query, do: ((WorkProduct.MilestonesFormattedIT = "MI999") and (WorkProduct.TypeDefOid = 12345))

**Reply from Neil: Perfect! All my dashboards are now showing only defects. That's a very useful trick for the toolbox.**

How do I pull defects attached to test cases in workproduct field, without also pulling user stories?

**Super Rally Answer:** Yes. Using releases in Rally to represent Program Increments (PIs) is the recommended approach.

To get the details of these defects associated to your test case you can either:

- 1. Query the collection URL by its provided reference
- 2. Query the Defect endpoint with a filter such as: query= (TestCase.FormattedID = "TCID001") this gets you the same defects.

Either way, it will be a separate query of the one looking up the test case itself.

**Reply from Jessica: Thank you for the clarity. Going with the separate URLs to get the defects details.**

How to GET Rally API test cases & defects details with one query?

**Question from Jessica: Below GET API returns Full testcase Object classes but defects objects are very minimal . Only \_ref objects are available for defects. I am looking for the Defect name, FormattedID and Owner along with testcase details.**

## Rally Program Increments

**Question from Luis: Can Releases in Rally be used to represent Program increments?**

## Got questions about using Rally?

Join the community today to get the answers you need.

**A BROADCOM** 

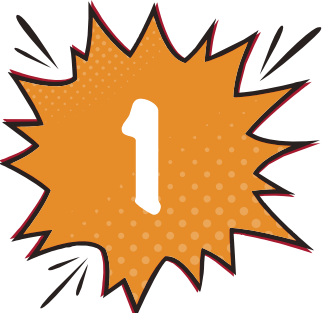

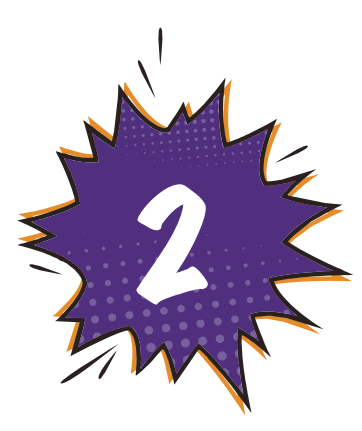

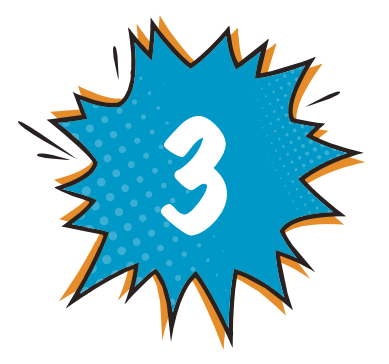